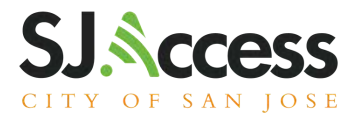

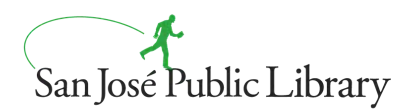

Available at all San José Public Library Locations

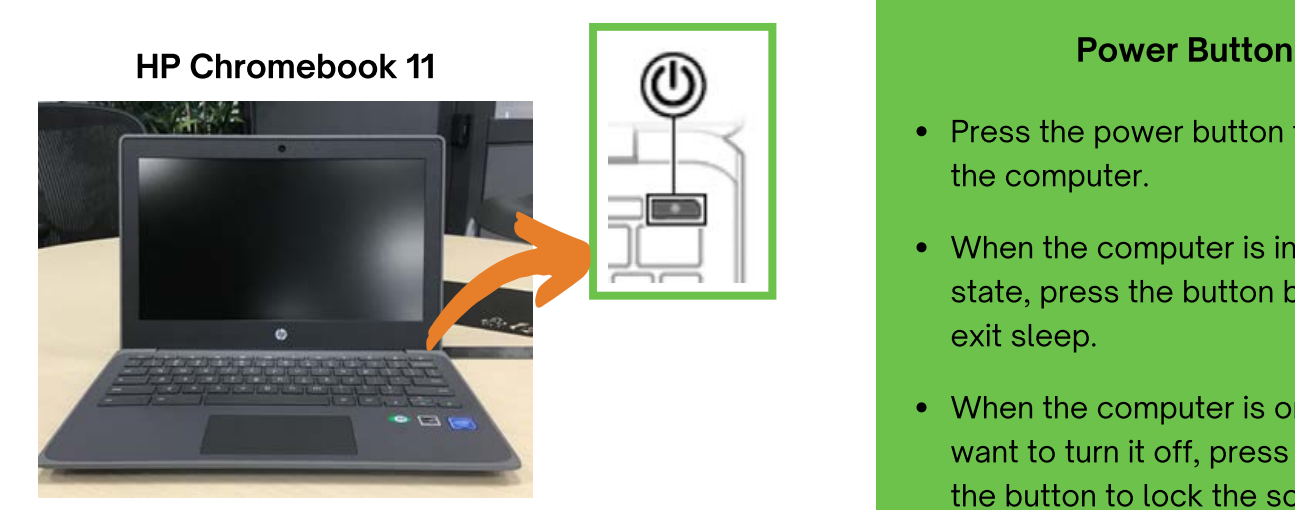

- Press the power button to turn on the computer.
- When the computer is in sleep state, press the button briefly to exit sleep.
- When the computer is on and you want to turn it off, press and hold the button to lock the screen, and then continue to press the button until the computer turns off.

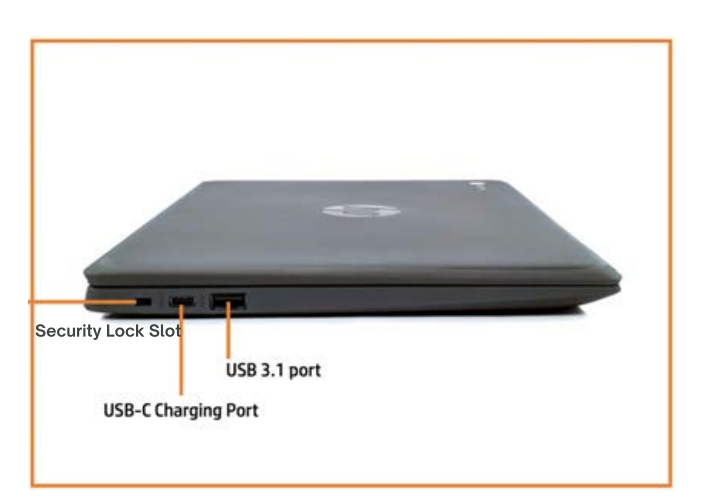

#### Left Side Components

# Audio jack USB 3.1 port USB-C charging port **Card Reader port**

#### Right Side Components

# sjpl.org/SJAccess

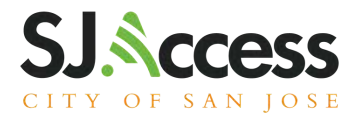

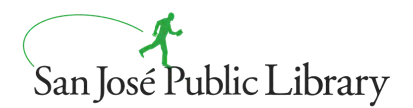

### Want to learn the basics about computers and online searching?

The San José Public Library has an 8-hour Digital Literacy series for you. You can learn computer basics, online safety, and privacy. Learn how to use computers and connect to online programs and services.

#### bit.ly/SJPLArticulate

# Option 1

# Learn Computer Basics

Learn new skills needed to navigate the digital world with our short 4-week workshop. Become more confident with technology! Registration required.

# To register, call (408)256-3319

This workshop will walk users through the basics of digital devices, online safety, user privacy, and how to access other online programs and services.

# Option 2

# Visit sjpl.org/computer-classes

You can also access this website by using your mobile device to scan this OR code:

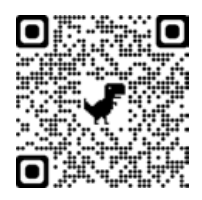

# Scroll down to "Can't Make it to Live Class?"

Here you will find clickable links to a the Digital Literacy Class available in English, Spanish, and Vietnamese. We recommend this options if you feel comfortable using the internet.

# sjpl.org/SJAccess